## Xerox xc1045 user manuals

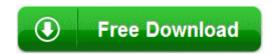

Mirror Link #1